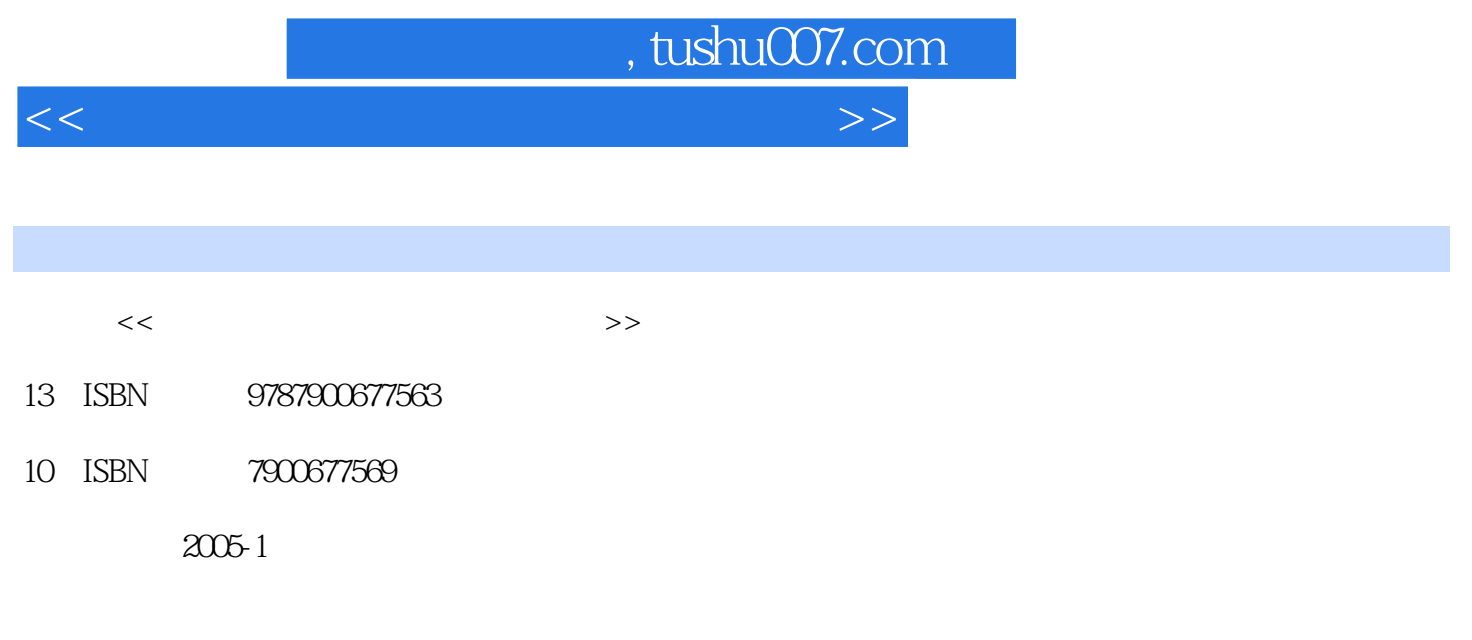

页数:337

PDF

更多资源请访问:http://www.tushu007.com

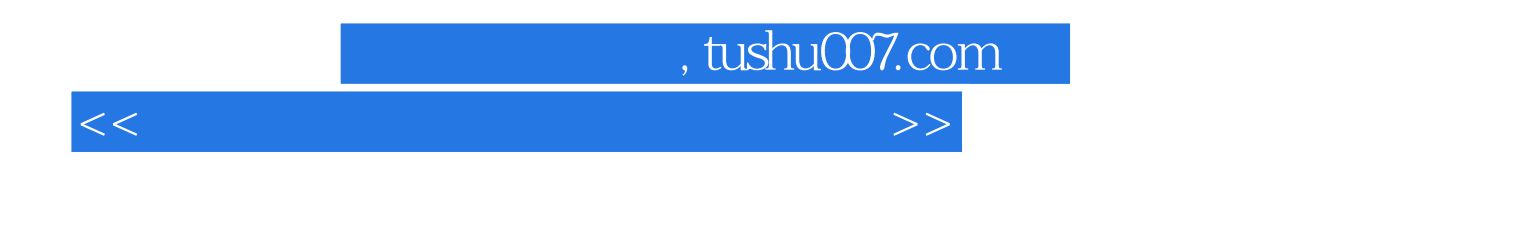

Windows XP Office 2003

Internet<br>Office  $\Box$ Office

 $\Box$ 

 $<<$  and the set of the set of the set of the set of the set of the set of the set of the set of the set of the set of the set of the set of the set of the set of the set of the set of the set of the set of the set of the

 $\label{eq:Wind} \text{Windows XP} \qquad \qquad \text{Windows XP} \qquad \qquad \text{Windows XP} \qquad \qquad \text{Windows XI}$ 

Windows XP Windows XP<br>Office 2003  $\Box$  The  $2003$ 

 $\Box$  Office  $2003$   $\Box$ Office 2003 enterprise and a set of the Word 2003 word 2003 word 2003

m PowerPoint 2003 FrontPage 2003 Access 2003 用第九章 计算机网络和Internet的应用第十章 多媒体计算机和常用工具软件的使用第十一章 计算机安

, tushu007.com

 $\,$  Excel 2003  $\,$ 

*Page 3*

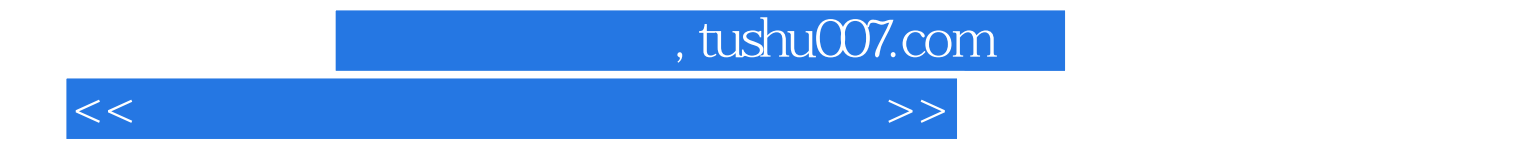

本站所提供下载的PDF图书仅提供预览和简介,请支持正版图书。

更多资源请访问:http://www.tushu007.com